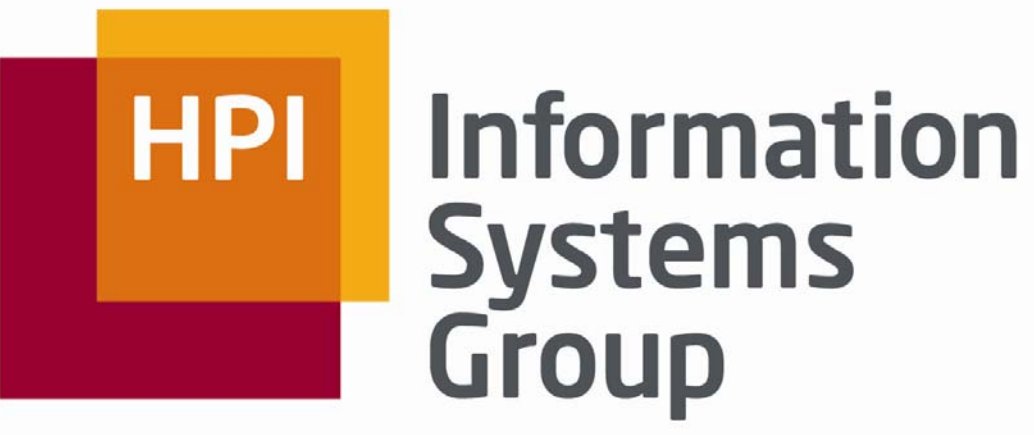

Hasso Plattner Institut | Universität Potsdam

Advanced MapReduce Algorithms on Hadoop Projektseminar Master

Felix NaumannAlexander Albrecht Christoph Böhm

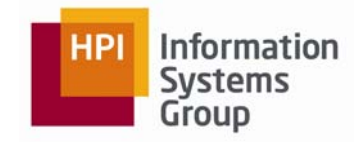

# Agenda

- $\overline{\phantom{a}}$ **MapReduce**
- $\overline{\phantom{a}}$ Organisatorisches
- $\blacksquare$ **Themen**

- $\mathcal{L}_{\mathcal{A}}$  Problem: Verarbeiten großer Datenmengen (z.B. Wikipedia Corpus)
	- ▪Häufigkeiten zählen, Invertierten Index berechnen, ...
- $\mathcal{L}_{\mathcal{A}}$  Alternative Szenarien
	- ▪Log-File Analyse
	- ▪Google Page Rank
	- ▪Wetterdaten …
- $\mathcal{L}_{\mathcal{A}}$  Master-Projektseminar im WS 09/10
	- ▪Advanced Map-Reduce-Algorithms on Hadoop

#### Information **Systems** Group

### Verteiltes Rechnen

- $\mathcal{L}_{\mathcal{A}}$  **Bekannte Beispiele**
	- **S**earch for **E**xtra**t**errestrial **I**ntelligence
	- ▪IBM Deep Blue
	- ▪Google (PageRank) COOQ
	- ▪Rendering
	- ▪Wettervorhersage

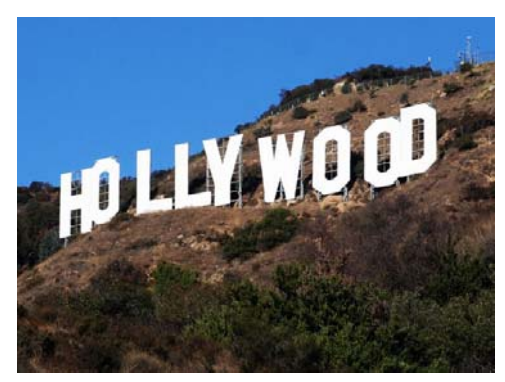

**SETI**SSHOME

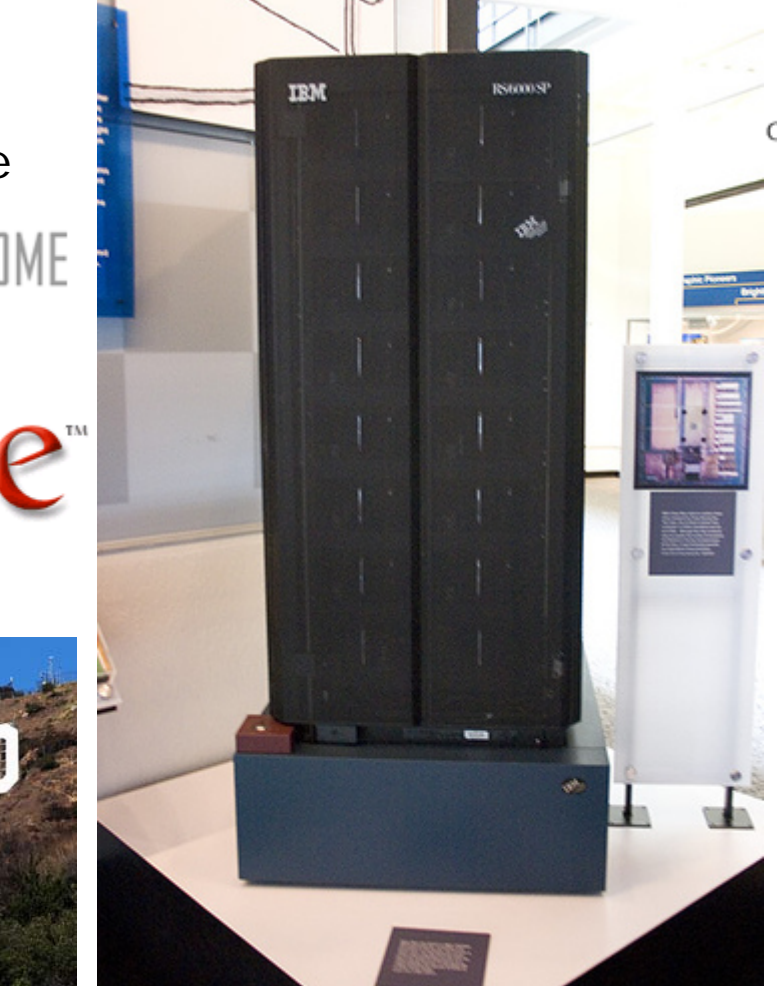

▪

### **Beispiel: Worthäufigkeit**

```
01: String[] input={"this is the foo text", 
                    "this is the bar text","even more foo text"};
02: HashMap<String, Integer> wordcount = new HashMap<String, 
                                                    Integer>();
03: for (int i = 0; i < input.length; i++) {
04: String[] words = input[i].split(" ");
05: for (int j = 0; j < words.length; j++) {
06: if (wordcount.containsKey(words[j])) {
07: wordcount.put(words[j], wordcount.get(words[j]) + 1);
08: } else {
09: wordcount.put(words[j], 1);
10: }
11: }
12: }
13: for (String s : wordcount.keySet())
```

```
14: System.out.println(s +":" + wordcount.get(s));
```
### **Beispiel: Worthäufigkeit**

```
01: String[] input={"this is the foo text", 
                    "this is the bar text","even more foo text"};
```
**02: HashMap<String, Integer> wordcount = new HashMap<String,** 

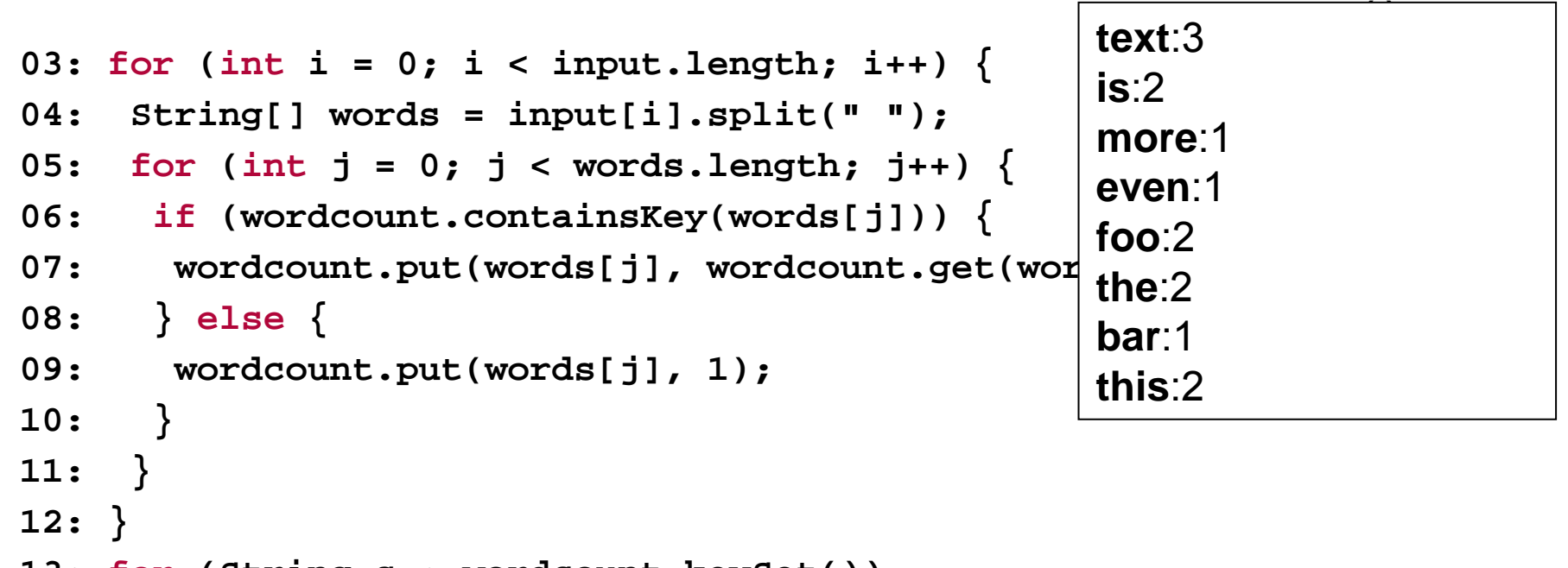

```
13: for (String s : wordcount.keySet())
14: System.out.println(s +":" + wordcount.get(s));
```
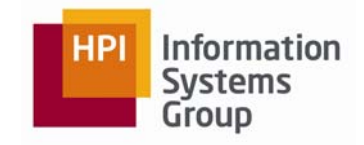

- $\mathbf{r}$  Verteiltes Rechnen
	- ▪Programmiermodell erforderlich
	- ▪ Infrastruktur erforderlich (Load balancing, data distribution, messaging, hardware failures)
- П Google Strategie: Berechnung auf mehrere Rechner verteilen
	- ▪Billige Standard-Hardeware
	- ▪**Shared Nothing**
	- ▪Geographisch verteilt
	- ▪Repliziert

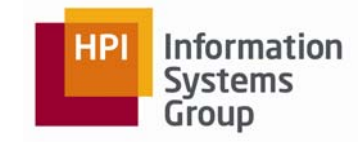

- $\mathcal{L}_{\mathcal{A}}$ Beispiel: Worthäufigkeit
- $\blacksquare$  Phase 1
	- ▪**Input:**

**(1, "this is the foo text") (2, "this is the bar text") (3, "even more foo text")**

▪**Output**:

```
("this", 1),("is", 1),("the", 1), ("foo", 1), ("text", 1)
("this", 1),("is", 1),("the", 1), ("bar", 1), ("text", 1)
("even", 1),("more", 1),("foo", 1), ("text", 1)
```
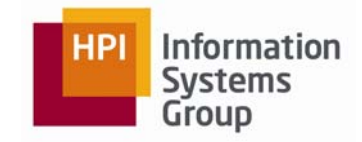

- $\blacksquare$ Beispiel: Worthäufigkeit
- $\mathcal{L}_{\mathcal{A}}$  Phase 2 / Task 1
	- ▪ **Input: ("this", 1), ("this", 1)**
	- ▪ **Output: ("this", 2)**
- $\mathcal{L}_{\mathcal{A}}$ ...
- $\mathcal{L}_{\mathcal{A}}$  Phase 2 / Task 8
	- ▪**Input:**

**("text", 1), ("text", 1), ("text", 1)** 

▪**Output:**

**("text", 3)**

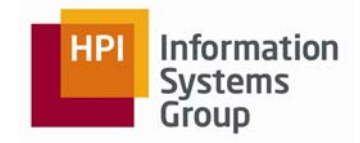

- $\mathcal{L}_{\mathcal{A}}$ Beispiel: Worthäufigkeit
- $\mathbf{r}$  Phase 2 / Task 1
	- ▪ **Input: ("this", 1), ("this", 1)**
	- ▪ **Output: ("this", 2)**
- $\mathcal{L}_{\mathcal{A}}$ ...
- $\mathbf{r}$  Phase 2 / Task 8
	- ▪**Input:**

**("text", 1), ("text", 1), ("text", 1)** 

▪**Output:**

**("text", 3)**

**text**:3**is**:2**more**:1**even**:1**foo**:2**the**:2**bar**:1**this**:2

- $\mathcal{L}_{\mathcal{A}}$  **Beobachtung:** Datenverarbeitungsschritte können oft mit Hilfe der zwei Funktionen map() und reduce() beschrieben werden
	- ▪map – Bildet ein Eingabepaar ( $k_1$ ,  $v_1$ ) auf eine Liste von Ausgabepaaren (k<sub>2</sub>, v<sub>2</sub>) ab, z.B. **map(k<sub>1</sub>, v<sub>1</sub>) -> list (k<sub>2</sub>, v<sub>2</sub>)**
	- ▪ reduce – Erhält als Eingabe einen Schlüssel und eine Liste von Werten und bildet die Eingabe auf ein (oder auch mehrere) Ausgabepaar  $(k_2, v_2)$  ab, z.B. **reduce(k<sub>2</sub>, list(v<sub>2</sub>)) -> (k<sub>2</sub>, v<sub>3</sub>)**
- П  $Map = > Reduce$ 
	- ▪ Gruppiere alle Zwischenergebnisse mit gleichem Schlüssel **k2**und leite die Liste von Werten **list(v<sub>2</sub>)** an reduce() weiter

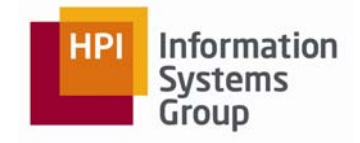

### Map/Reduce

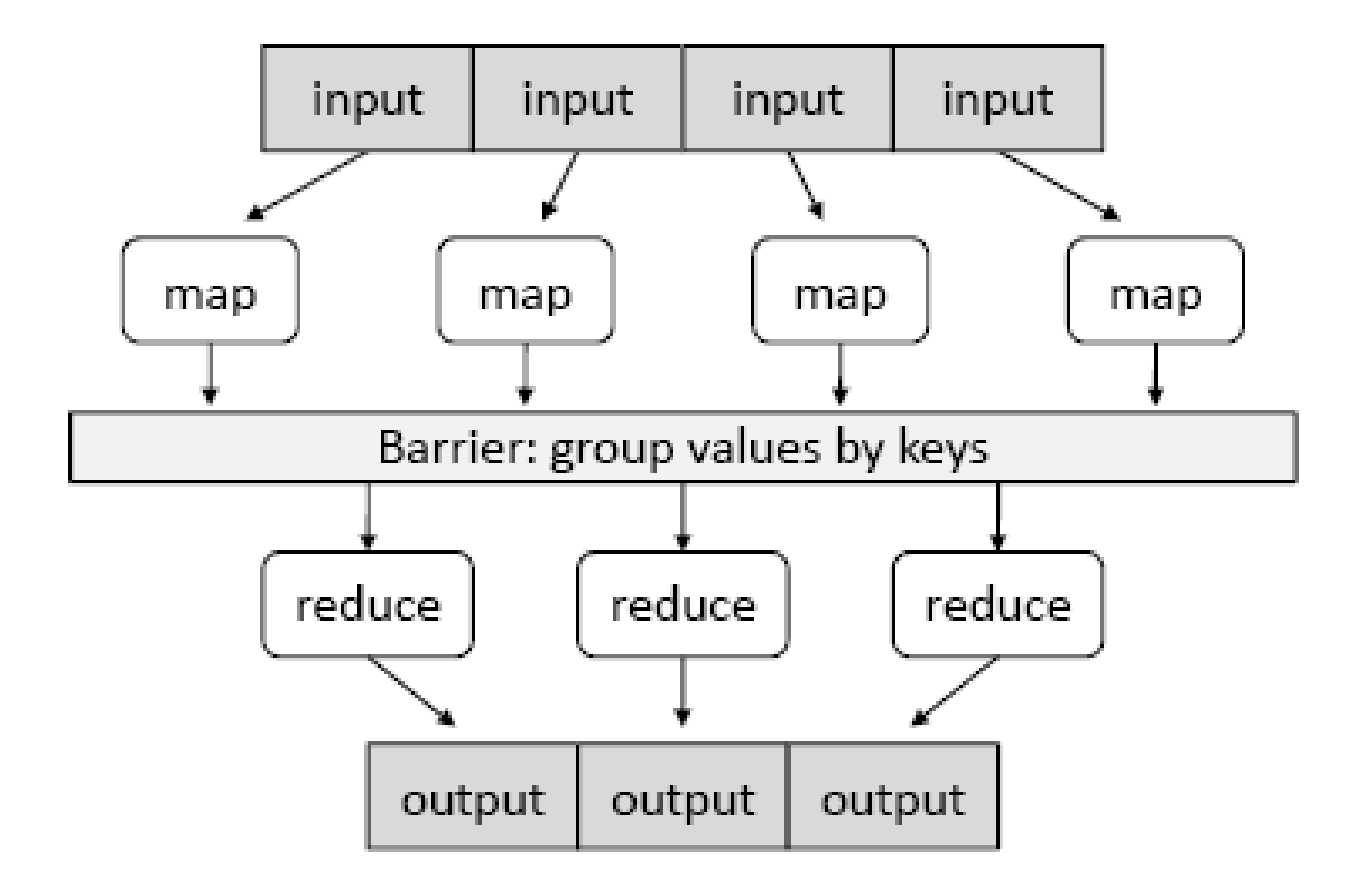

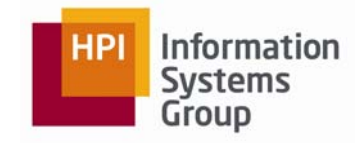

### Map/Reduce

- $\mathcal{L}_{\mathcal{A}}$  Beispiel: Worthäufigkeit
	- ▪map()

**emit (word, 1)** für jedes Wort im Dokument

▪ reduce() summiert alle Werte für ein Wort auf**emit (word, total count)**

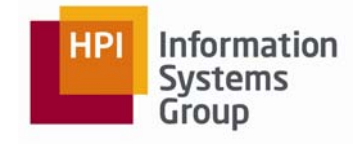

### Map/Reduce on Hadoop

- $\mathcal{L}_{\mathcal{A}}$ Beispiel: Worthäufigkeit (Mapper)
- $\mathcal{C}^{\mathcal{A}}$  **01: public static class TokenizerMapper extends Mapper<Object, Text, Text, IntWritable>**

```
02: {
03: private final static IntWritable one = new IntWritable(1);
04: private Text word = new Text();
05: public void map(Object key, Text value, Context context) 
                    throws IOException, InterruptedException
06: {
07: StringTokenizer itr =new StringTokenizer(value.toString());
08: while (itr.hasMoreTokens()) {
09: word.set(itr.nextToken());
10: context.write(word, one);
11: }
12: }
13: }
```
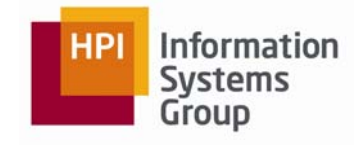

### Map/Reduce on Hadoop

- $\mathcal{L}_{\mathcal{A}}$ Beispiel: Worthäufigkeit (Reducer)
- $\mathcal{C}$ **01: public static class IntSumReducer extends Reducer**

**<Text, IntWritable, Text, IntWritable>**

```
02: {
03: private IntWritable result = new IntWritable();
04: public void reduce(Text key, Iterable<IntWritable> values, 
       Context context) throws IOException, InterruptedException
05: {
```

```
06: int sum = 0;
```

```
07: for (IntWritable val : values) {
```

```
08: sum += val.get();
```

```
09: }
```

```
10: result.set(sum);
```

```
11: context.write(key, result);
```

```
12: }
```
**13: }**

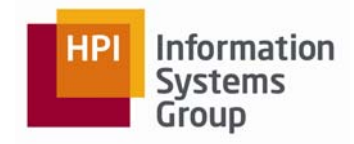

#### $\mathcal{L}_{\mathcal{A}}$ **./bin/hadoop fs -put web input**

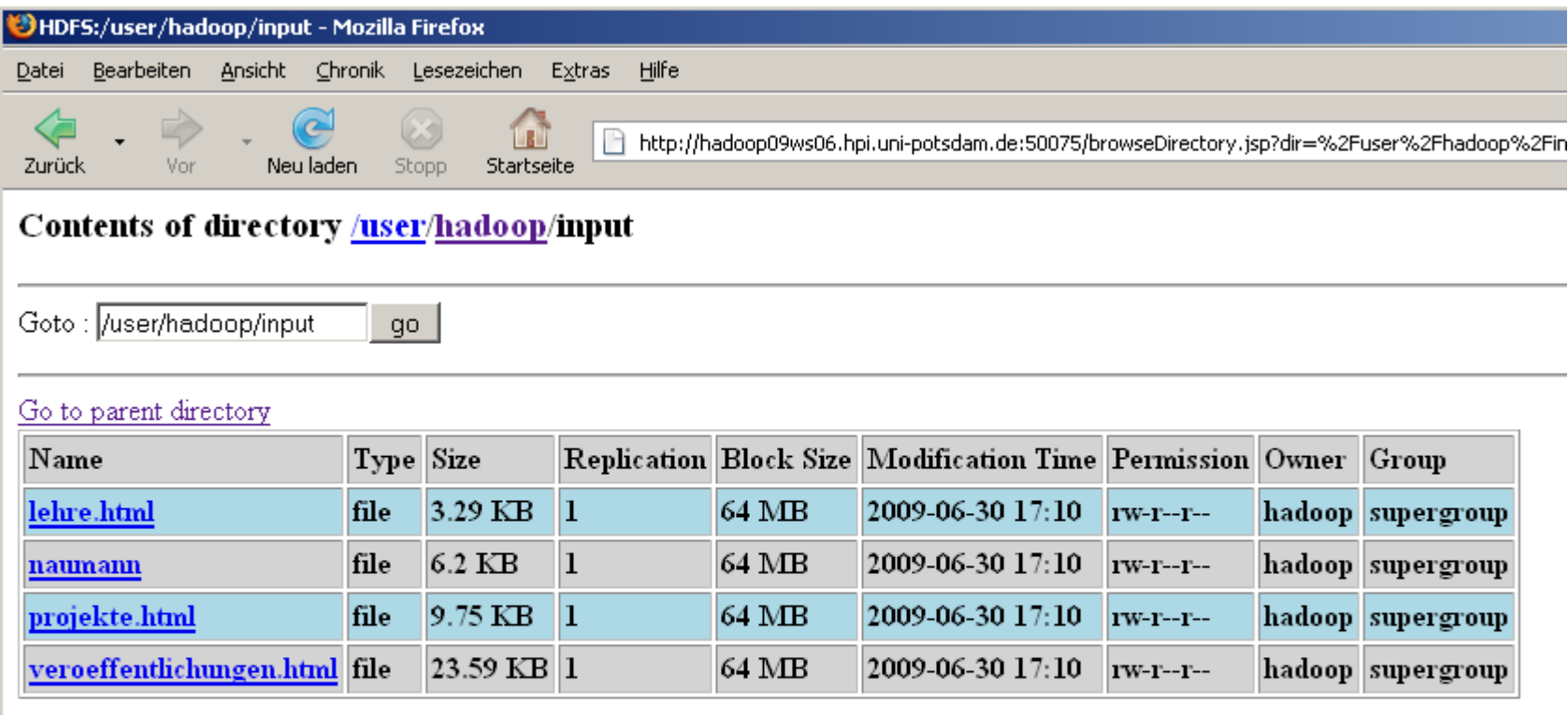

Go back to DFS home

### **Local logs**

 $\mathcal{L}_{\mathcal{A}}$ **./bin/hadoop jar SearchEngines.jar WordCount input output2**

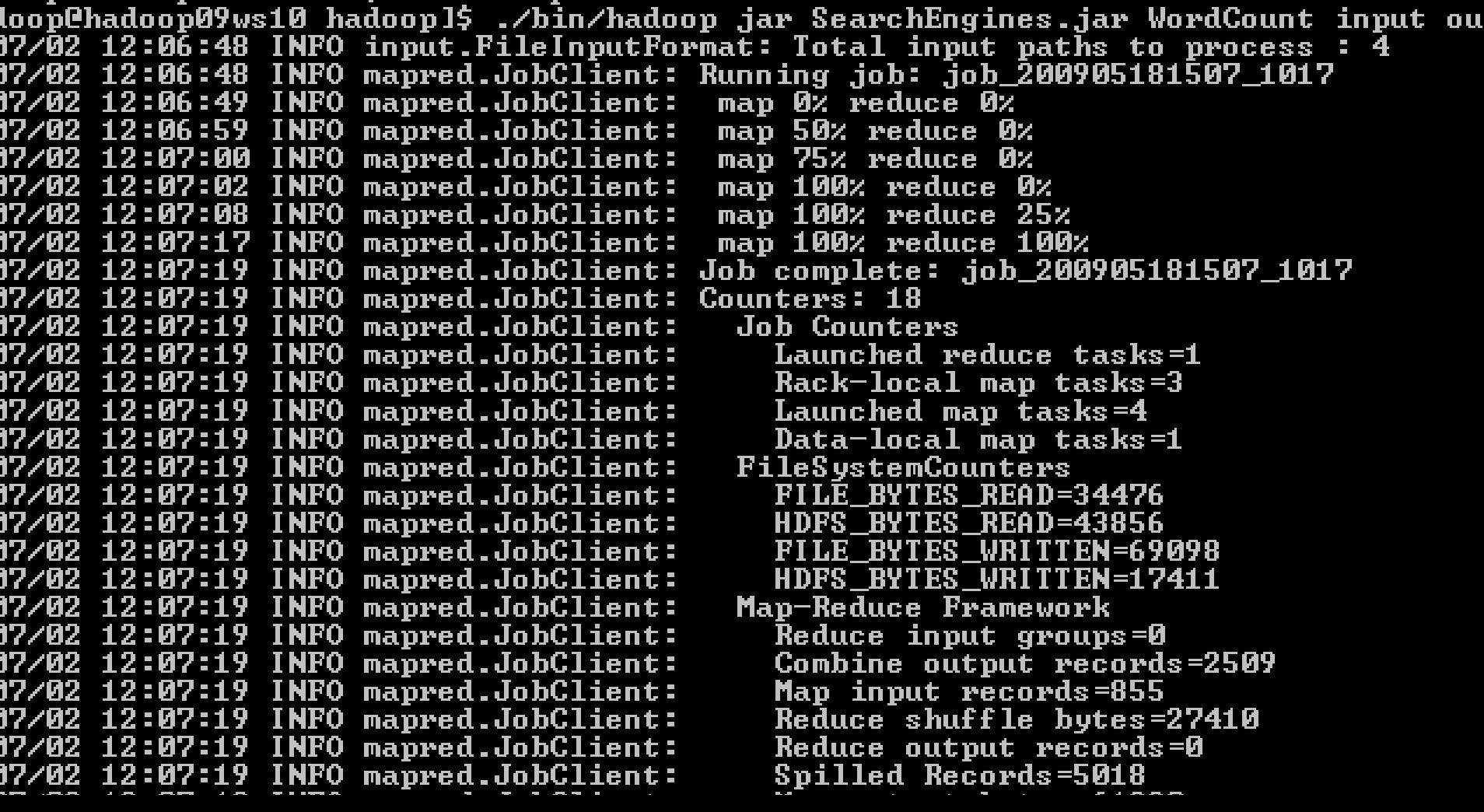

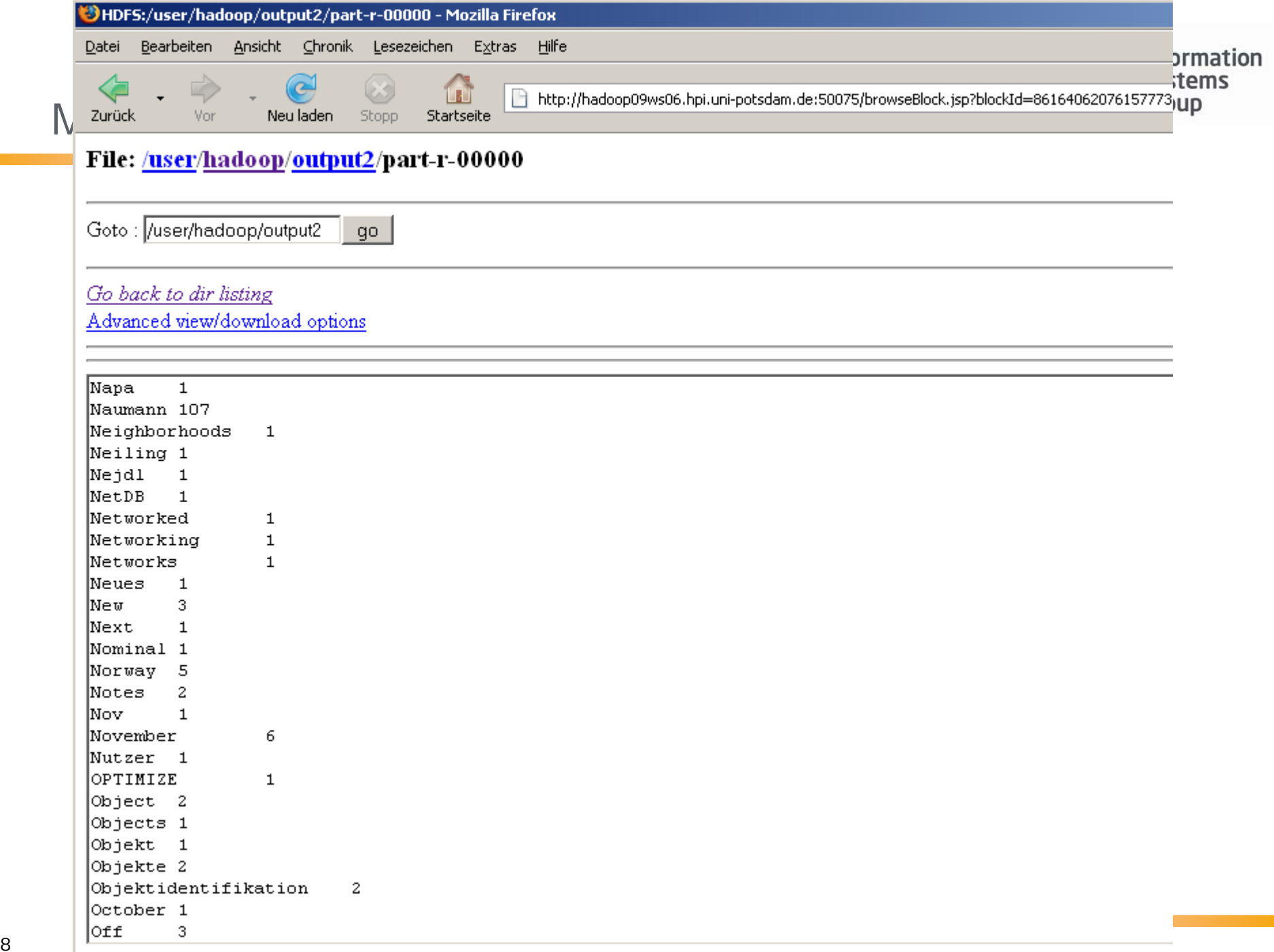

# Map/Reduce

- $\mathcal{L}_{\mathcal{A}}$  **Beispiel** Invertierter Index
	- ▪■ Ideen?

![](_page_18_Picture_3.jpeg)

Refresh

### Tail of File: /user/hadoop/output/part-r-00000

#### Go Back to File View

Chunk size to view (in bytes, up to file's DFS block size): 32768

![](_page_18_Picture_56.jpeg)

![](_page_19_Picture_0.jpeg)

### Map/Reduce on Hadoop

- $\mathcal{L}_{\mathcal{A}}$ Beispiel: Invertierter Index (Mapper)
- $\mathcal{L}_{\mathcal{A}}$  **01: public static class InvertedIndexMapper extends Mapper <LongWritable, Text, Text, Text> {**
	- **02: private Text word = new Text();**
	- **03: private final static Text** *location* **= new Text();**
	- **04: public void map(LongWritable key, Text val, Context context) throws IOException, InterruptedException {**
	- **05: FileSplit fileSplit = (FileSplit)context.getInputSplit();**
	- **06:** *location***.set(fileSplit.getPath().getName());**
	- **07: String line = val.toString().toLowerCase();**
	- **08: StringTokenizer i=new StringTokenizer(line.toLowerCase());**
	- **09: while (i.hasMoreTokens()) {**
	- **10: word.set(i.nextToken());**
	- **11: context.write(word,** *location***);**
	- **12: }**
	- **13: }**
	- $14:0.2009$

![](_page_20_Picture_0.jpeg)

### Map/Reduce on Hadoop

- $\mathcal{L}_{\mathcal{A}}$ Beispiel: Invertierter Index (Reducer)
- $\mathcal{C}$  **01: public static class InvertedIndexReducer extends Reducer <Text,Text,Text,Text> {**
	- **02: public void reduce(Text key, Iterable<Text> values, Context context) throws IOException, InterruptedException {**
	- **03: boolean first = true ;**
	- **04: StringBuilder toReturn = new StringBuilder();**

```
05: (Text val : values) {
```
**06: String fileName = val.toString();**

```
07: if (toReturn.indexOf(fileName) < 0) {
```

```
08: if (!first) toReturn.append(", ");
```

```
09: first=false;
```

```
10: toReturn.append(fileName);
```

```
11: }
12: }
```
**13: context.write(key, new Text(toReturn.toString()));**

```
14: }
```
21 **15:**  $\frac{1}{20}$ . 2009

![](_page_21_Picture_0.jpeg)

# Map/Reduce

- П Combiner
- П Beispiel: Worthäufigkeit
	- ▪ Mapper erzeugen für eine Eingabe wiederholt gleiche Ausgaben, z.B. **("is", 1)**
	- ▪(Fast) alle Ausgaben gehen über das Netzwerk (shuffle process)
	- ▪ Problem wird durch Anwendung einer Combiner-Methode auf dem Map-Rechner vermindert
	- ▪ Verwende Code von reduce() wird für combine()
		- □**job.setCombinerClass(IntSumReducer.class);**
		- □**job.setCombinerClass(InvertedIndexReducer.class);**

![](_page_22_Picture_0.jpeg)

### MapReduce auf Hadoop

- П Open Source Implementation von Apache
- П Version 0.20
- П Wer setzt Hadoop ein?<http://wiki.apache.org/hadoop/PoweredBy>
	- ▪ Yahoo!
		- □ *Biggest cluster: 2000 nodes, used to support research for Ad Systems and Web Search.*
	- ▪ Amazon
		- □ *Process millions of sessions daily for analytics, using both the Java and streaming APIs. Clusters vary from 1 to 100 nodes.*
	- ▪ Facebook
		- □ *Use Hadoop to store copies of internal log and dimension data sources and use it as a source for reporting/analytics. 600 machine cluster*.

▪

### Hadoop an der FG Naumann

![](_page_23_Picture_1.jpeg)

![](_page_23_Figure_2.jpeg)

20.10.2009 Map/Reduce Algorithms on Hadoop

![](_page_24_Picture_0.jpeg)

# Agenda

- $\overline{\phantom{a}}$ MapReduce
- $\overline{\phantom{a}}$ **Organisatorisches**
- $\overline{\mathbb{R}}$ **Themen**

![](_page_25_Picture_0.jpeg)

# **Organisatorisches**

- $\mathcal{L}_{\mathcal{A}}$  Ablauf
	- ▪ Teilnehmer schicken Themenwunschliste an die Betreuerbis zum **23. Oktober**
	- ▪Themen und Teams werden gemäß Wunschliste vergeben
	- ▪Benachrichtigung erfolgt per E-Mail und im WWW
	- ▪Paper lesen ab 24.10.09
	- ▪Nächster Termin **27. Oktober**

![](_page_26_Picture_0.jpeg)

# **Organisatorisches**

- $\mathcal{L}_{\mathcal{A}}$  Anforderungen
	- ▪Teilnahme an allen Seminarterminen
	- ▪Anwesenheit bei Konsultationen
	- ▪Implementierung einer MapReduce Lösung in Java
	- ▪ Präsentation der implementierten Lösung, inkl. Demo, als Vortrag am Ende des Semesters. Dauer: 30 Minuten Vortrag + 15 Minuten Diskussion
	- ▪Ausarbeitung (4 - 5 Seiten)

![](_page_27_Picture_0.jpeg)

### **Organisatorisches**

- $\mathcal{L}_{\mathcal{A}}$  Abschlussnote berücksichtigt die folgenden Punkte
	- ▪Implementierte Lösung
	- ▪Präsentation / Vortrag
	- ▪Ausarbeitung
	- ▪Mündliche Beteiligung